TERRI AGNEW: Ya pasamos un minuto de la hora de inicio establecida. Vamos a dar comienzo a la llamada en breve.

- ARIEL LIANG: Buenos días, buenas tardes y buenas noches. Bienvenidos a la llamada del grupo de acción de tecnología de At-Large el lunes 12 de diciembre de 2016 a las 15:00 UTC. Tenemos como asistentes a Gordon Chillcott, Satish Babu, Glenn McKnight, Judith Hellerstein, Sébastien Bachollet, Raitme Citterio, Daniel Nanghaka, Dev Anand, Sarah Kidden y Olivier Crépin-Leblond, Renata Aquino Ribeiro. Tenemos pedidos de disculpas de Josh Baulch. De parte del personal tenemos a Alex Hutson, Corinna Ace, Mark Segall, Terri Agnew y quien les habla, Ariel Liang. Los intérpretes en español son Claudia y David en el día de hoy. Les voy a pedir que por favor digan su nombre antes de hablar, no solo a los fines de la transcripción sino también para los intérpretes en español. Te cedo la palabra nuevamente, Dev.
- DEV ANAND TEELUCKSINGH: Gracias a todos. Bienvenidos a esta llamada del grupo de acción del lunes 12 de diciembre de 2016. Tenemos algunos puntos de acción que surgieron después de la reunión número 57 de la ICANN en Hyderabad. Vamos a ir directamente a estas acciones. Algunas no han sido terminadas. Una de las cosas que queremos mencionar es que, además de ver todo lo que tiene que ver con la tecnología, también hubo un debate de cuál tiene que ser esta plataforma para el TTF, sobre todo ahora que estamos hablando del primer trimestre del 2017. También

*Nota: El contenido de este documento es producto resultante de la transcripción de un archivo de audio a un archivo de texto. Si bien la transcripción es fiel al audio en su mayor proporción, en algunos casos puede hallarse incompleta o inexacta por falta de fidelidad del audio, como también puede haber sido corregida gramaticalmente para mejorar la calidad y comprensión del texto. Esta transcripción es proporcionada como material adicional al archive, pero no debe ser considerada como registro autoritativo.*

quizá ver qué es lo que podemos hacer para el año que viene, cuáles son las propuestas para el futuro. Vamos a ver entonces como vemos acá en pantalla, cuáles son estos puntos de acción. Ariel Liang, hablar con Josh y es algo que también tenía que ver con las reuniones de la ICANN. No sé si pudieron hablar con Mark también.

Cuando van al App Store y buscan ICANN encuentran la 54, 55 y 56. Supongo que ahora está la 57 también, ¿no? ¿Eso se pudo hacer? No sé si Corinna tiene algo para decir.

MARK SEGALL: Hola, Dev. ¿Me escuchan?

DEV ANAND TEELUCKSINGH: Sí.

- MARK SEGALL: Antes de responder, hicimos una discusión con Josh para ver qué es lo que podemos hacer al respecto. No hemos podido hacer mucho. Saben que después de la reunión 57 estuvimos muy ocupados con la transición, así que no pudimos ver bien quién está trabajando con este tipo de temas hacia el futuro. Primero trabajé con el tema de la transición y supongo que para la próxima reunión voy a poder dar más detalles al respecto.
- DEV ANAND TEELUCKSINGH: Entonces eso lo vamos a mantener como algo en curso. El siguiente punto de acción, también Ariel iba a enviar más detalles sobre las

reuniones. Hay algo que se llama Crowd Compass. Creo que esto lo podemos marcar como hecho. Al menos la primera parte. La segunda parte tiene que ver con compartir esto de ARIN. No sé si tenemos que intentar hacerlo o no el primer trimestre del 2017. ¿Judith?

JUDITH HELLERSTEIN: Sí. Me gustaría escuchar hablar algo más sobre la app, porque cuando lo escuchamos hablar a Josh hace un año… No, no fue Josh. Me parece que fue Chris Gift. Cuando hablaron de esta app dijeron que estaban analizando de otra forma como para no reinventar todo sino tomar algunas ideas que ya existían. No sé si alguien tiene algo para decir al respecto.

DEV ANAND TEELUCKSINGH: Gracias, Judith. No sé si hay algún comentario sobre esto.

MARK SEGALL: Estoy tratando de ver algo más sobre el comentario.

JUDITH HELLERSTEIN: Hay muchos grupos con los que estuve hablando y sé que se habló con gente de ARIN para ver si podíamos tener un mapa interactivo. Quizá las cosas cambiaron pero se le preguntó a Josh al respecto. Dijeron que era demasiado costoso y no se podía hacer. No sé si a partir de ese momento han cambiado algunas cosas.

- MARK SEGALL: Recuerdo algún tipo de debate que se hizo. Me parece que esto está marcado como Josh y creo que había un tema económico. Tengo que verificar esto nuevamente para estar seguro.
- DEV ANAND TEELUCKSINGH: ¿Es posible, no sé si se puede, modificar ese correo electrónico para verificar la información? Está la dirección de correo electrónico de Alfredo. A ver si podemos ver de lo que estaba hablando Judith. Glenn.
- GLENN MCKNIGHT: Para responder a lo que dijo Judith, hay un enlace a una versión de Mobi. No sé realmente cuántas versiones hay. No sé cuál es la conversación que tuvo. Alfredo está hablando de lo que llama Crowd Compass. Podemos tener una comparación, una matriz como hemos hecho otras veces pero nos interesaría que diga Josh cuál es la versión que tenemos como para empezar a ver cuáles son los requerimientos financieros. Creo que eso sería razonable porque estamos mirando entonces la aplicación móvil y ver qué es lo que podemos hacer.

DEV ANAND TEELUCKSINGH: Bien. Gracias, Glenn. Veo que Alfredo también tiene algo que decir.

ALFREDO CALDERÓN: ¿Me pueden escuchar?

DEV ANAND TEELUCKSINGH: Sí, Alfredo, por favor.

- ALFREDO CALDERÓN: Respecto de la baliza, yo creo que como se bajó el costo por volumen, es uno de los temas que tenemos que tener en cuenta. El otro punto, una de las ventajas que yo encuentro con la herramienta es que se pueden cargar presentaciones en PowerPoint inmediatamente o documentos basándose en el cronograma. Uno la tiene ahí en la aplicación y en el dispositivo. Se puede ver inmediatamente. Puede haber algún debate con todos los que estén interesados en esa sesión y que tengan la herramienta.
- DEV ANAND TEELUCKSINGH: Gracias. Vamos a ver si podemos hablar con Josh, a ver si podemos utilizar esta baliza y ver. Después vamos a armar información más detallada. También puse el correo electrónico de Alfredo, para que Josh también pueda responder. Vamos a seguir. Alfredo, no sé… No, veo que ya has bajado la mano. Bien. Vamos a seguir adelante con lo que tenía que ver con las reuniones. Glenn, los temas vinculados con las aplicaciones de las reuniones de ICANN.
- GLENN MCKNIGHT: No ha habido comentarios hasta el momento. No hay nada en Google Play o en el sitio web que nos diga cuánta gente lo descargó pero queremos que la encuesta sea precisa y entonces estamos formulando nuevamente algunas características que querrían tener. Nos gustaría enviarla a At-Large para ver si la pueden utilizar. No sé exactamente cuánto se ha descargado de la aplicación de la ICANN 57. Como dijo

Alfredo, ¿dónde encontrar una aplicación buena y cuáles son las funciones que sugieren?

DEV ANAND TEELUCKSINGH: Gracias, Glenn, por armar la encuesta. También tenemos que ver ahí el enlace que nos dio Glenn. Tienen que ver los comentarios de la encuesta y reformularla o mejorarla, si así lo consideran. Creo que eso lo podemos marcar como completo. Ahora también el tema del Adobe Connect con el Flash Player. Satish y yo éramos los encargados. No sé si lo pudieron solucionar para esta llamada. No sé si es solo con Linux. Satish, me parece que el Adobe Connect funciona bien, según me dicen. Bueno, perfecto. Vamos a actualizar entonces acá el tema del Flash Player en la página wiki, que es lo que recomendamos hacer en el futuro. Esto también lo podemos marcar como completado.

> El segundo, Judith y Jimmy, sobre la aplicación de la reunión de la ICANN para mostrarles a los miembros cómo utilizar el calendario. Me parece que Jimmy no está en la llamada. ¿Hay algo para decir al respecto?

JUDITH HELLERSTEIN: Nosotros en realidad no sabemos si lo van a utilizar la próxima vez. No podemos tener una idea general de si el usuario lo va a usar o no porque no sabemos qué es lo que va a pasar. Vamos a ver si lo van a usar en Copenhague y después si podemos completar ese punto.

DEV ANAND TEELUCKSINGH: ¿Qué hacemos con esto? ¿Lo marcamos como hecho? No sé. ¿Qué es lo que piensan?

- JUDITH HELLERSTEIN: Decir que si se utiliza el mismo calendario en Copenhague, lo vamos a hacer.
- DEV ANAND TEELUCKSINGH: Bueno, perfecto. Entonces lo vamos a actualizar. A ver qué es lo que va a pasar con esta aplicación de reuniones en Copenhague.
- JUDITH HELLERSTEIN: En el Eventmobi hay dos apps para la reunión de la ICANN. Está la app de Eventmobi y Sched. Estamos hablando de la aplicación Sched y del sitio web Sked. El Eventmobi app no incluye el cronograma que se seleccionó. Lo que sea que uno seleccione puede tener otra aplicación porque la aplicación Eventmobi no permite que uno tenga un programador o un horario. Esto no ocurre con Sched. Mark podría incluso tener más detalles sobre este tema.
- DEV ANAND TEELUCKSINGH: Es un buen punto este. No sé si quizá Corinna u otra persona del staff de ICANN puede hablarnos sobre la aplicación de reuniones. Quizá podemos incluirlo después en la agenda. Tenemos que hablar entonces de las encuestas en el Adobe Connect. No es una cuestión de lo móvil, etc. Creo que podemos decir que es el estatus es completo después de esta llamada. Ariel y yo vamos a pedir que nos den feedback sobre el Adobe Connect. Esto todavía no lo hemos hecho. Quizá podamos considerar utilizar una encuesta. Ariel, ¿qué te parece esto?

ARIEL LIANG: Creo que no es una mala idea. Simplemente tenemos que ver cuáles son las preguntas específicas que hay que formular.

- DEV ANAND TEELUCKSINGH: Vamos a ver entonces si podemos trabajar en eso esta semana y que podamos enviarlo a la lista de TTF para que sea más amplio. Beran tiene que contactar al equipo de tecnología este viernes. Proviene de nuestras llamadas anteriores. Creo que este ítem ya se completó. Vamos a ver si Beran está en esta llamada. Beran, sí estás aquí. Quizá puedas explicar entonces. Usted mencionó en la última llamada del grupo de tecnología que Safari y otros navegadores no pueden acceder bien a Adobe Connect. Este es un ítem de acción. ¿Qué nos puede decir?
- BERAN GILLEN: Sí. De hecho, me di cuenta de que a mi navegador Safari había que hacerle algunas actualizaciones para el Adobe. Ahora veo que está funcionando. Muy bien. Me parece que se puede incluir esto para las próximas actualizaciones.
- DEV ANAND TEELUCKSINGH: Vamos a marcar esto como realizado. De nuevo, esto va a venir en nuestra llamada de hoy, el ítem que estamos analizando ahora que es implementar una encuesta en el Adobe Connect. Estos son los más inmediatos. Vamos a ver si podemos ir a los puntos siguientes. Yo tengo que organizar una llamada específica sobre el PDP abierto. Todavía no tengo muchas respuestas sobre esto. En cuanto a la implementación del Rocket Chat, eso es algo que está todavía en el plan de trabajo. Hemos hablado en la lista de correo y también en el chat de Skype sobre

distintos sistemas para chat. Corinna tiene que hablar conmigo y con Ariel sobre la lista de correo de LACRALO. Creo que Corinna ya nos ha mandado una actualización sobre esto. Vamos a tener una llamada. Quizá Corinna puede mencionar muy brevemente qué es lo que está ocurriendo con la lista de correo de LACRALO.

- CORINNA ACE: Gracias, Dev. Hubo varias cuestiones que se arreglaron en cuanto a la herramienta de traducción y otras cosas que encontramos como parte inicial de trabajo. Estamos esperando encontrar una solución. Ya hicimos gran parte de las evaluaciones y ahora vamos a pasar a ver cuándo se va a poner esto en producción y cuándo lo vamos a lanzar. También vamos a estar documentando lo que aprendimos con estos arreglos y con las cuestiones en general. Gracias.
- DEV ANAND TEELUCKSINGH: Gracias. Gracias, Corinna. Tengo que mirar mi mail pero creo que el miércoles a la noche es cuando tenemos esa llamada sobre la lista de correo de LACRALO. Si alguien más está interesado en este tema, le pedimos que participe de la llamada. Voy a mencionar en el chat cómo hacer para aquellos que estén interesados en participar de esta llamada de LACRALO. Voy a ver si lo puedo encontrar. Eso ocurre a las 6:00 de la tarde en mi país pero voy a ponerlo en el chat para que la gente pueda responder si quiere ser invitada a esa llamada. Esto lo podemos marcar como realizado. Ariel y yo vamos a testear la plataforma de eXo. Tenemos un plan en el [inaudible] para esto también. Lo hemos agregado también a la página wiki de eXo. Tenemos unas cuantas personas. Lo que quizá tenemos que hacer ahora es hablar con Stuart

Clark para agregar a estas personas a la plataforma eXo para poder empezar a testear con un poco de suerte más adelante. Si no va a estar completado para finales de esta semana, quizá sí ocurra para el final del mes. Judith seguramente va a entrar en contacto y creo que el resto de los ítems de acción ya habrá que realizarlos. Tenemos difusión externa. Todo esto sigue siendo incompleto.

Ahora entonces podemos ir terminando con este tema y pasar al siguiente. ¿Qué pasó con la página de tecnología? Hay dos tablas. Una es con la que estamos trabajando ahora y la otra está por separado. Vamos a ver cuánto avance se puede ir haciendo. Como dije, hablamos de la lista de correo de LACRALO. Como dijo Corinna, va a haber una llamada este miércoles donde se va a describir cómo se fue trabajando y cómo se puede enfocar cualquier evaluación o testeo futuro y cómo se lo va a cubrir. Insisto de nuevo, esta es una llamada del miércoles. El Adobe Connect y su conexión con Flash, quisiera saber si alguno tuvo algún problema o no.

ARIEL LIANG: No hemos tenido realmente ningún problema. Ya trabajamos con eso esta semana.

DEV ANAND TEELUCKSINGH: Quizá tendríamos que exportar el MP4. A lo mejor algún voluntario puede tomar el MP4 y subirlo a YouTube. La cuestión es generar un MP4 de las sesiones de capacidad o del TTF. Luego poder entonces de nuevo subirlo a YouTube. Si alguien quiere ofrecerse como voluntario, dígalo por favor en el chat. También hay preguntas sobre la calidad del diálogo en las sesiones en conferencia. Creo que esto va a ocurrir cuando pasemos al nuevo Adobe Connect, el que tiene la dirección participate.icann.org. Es el nuevo lugar donde están alojadas las salas de Adobe Connect. Quizá lo que podemos hacer es garantizar que cuando tengamos una encuesta podamos hacer las preguntas sobre la calidad de audio. La calidad del audio de las personas que utilizan Adobe Connect, sea del lado de Adigo o del lado de Adobe Connect. No sé si quizá Olivier quiere decir algo más sobre esto. Sé que Olivier había mencionado que había muchos problemas con la calidad de las llamadas.

OLIVIER CRÉPIN-LEBLOND: Muchas gracias, Dev. Estuve en una de las llamadas utilizando Adobe Connect recientemente desde un hotel en Guadalajara. Se desconectaba todo el tiempo. Es interesante porque otros sitios como YouTube u otros estaban funcionando muy bien pero este se desconectaba. Sé que había algo que no funcionaba muy bien. Hay otros sitios que son mejores que Adobe Connect pero para mí fue casi imposible poder seguir esa llamada.

DEV ANAND TEELUCKSINGH: Gracias por ese comentario, Olivier. Creo que vamos a tener que documentar esto para que Josh nos pueda decir cómo funciona.

OLIVIER CRÉPIN-LEBLOND: Se desconectaba. Se desconectaba todo el tiempo.

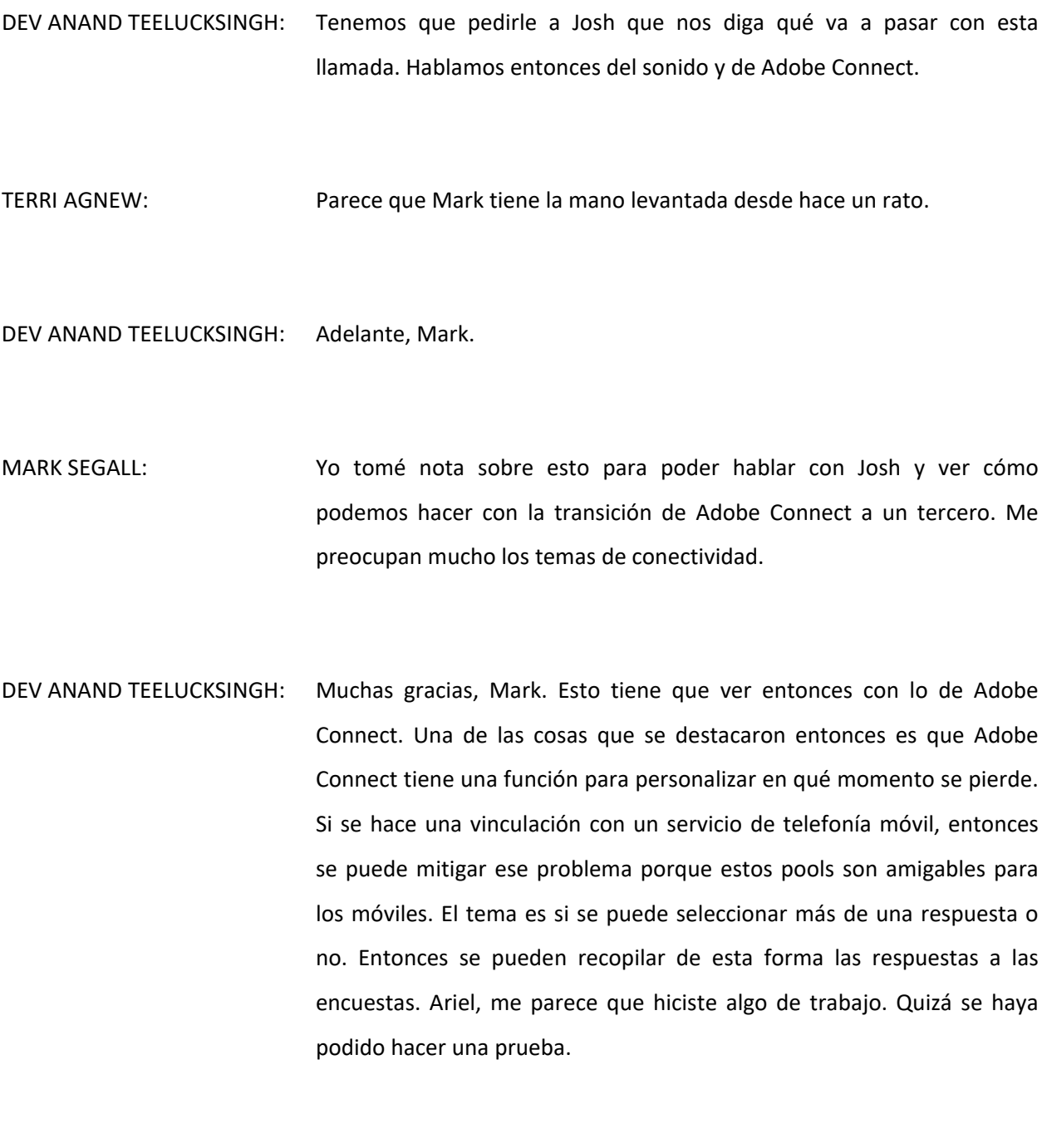

ARIEL LIANG: El tema es qué es lo que sigue en el orden del día.

DEV ANAND TEELUCKSINGH: Vamos a ver el progreso realizado sobre las direcciones de correo electrónico especializadas. Teníamos chair@naralo.org y secretariat@naralo.org. Lo que dice es que no se podía hacer, lo dijo el personal, si uno quería enviar algo desde estas direcciones, pero sí podían recibir correos electrónicos con esta dirección especial que podía estar marcada para distintas personas. Podía ser la presidencia, la secretaría y también al personal de At-Large, mandarle una copia al personal de At-Large. Pensando que esto ya ha sido completado, no sé si alguien tiene alguna opinión sobre esto. La posibilidad de enviar desde estas direcciones es crítica porque esto necesitaría además configuración. Judith.

JUDITH HELLERSTEIN: También podríamos utilizar el work around que yo generé. Yo lo que hice fue generar una lista de correos con icann.org. Se pone el equipo de autoridades para que ellos reciban todos los correos electrónicos. El otro beneficio es que se genera otro tipo de gestión. Cuando alguna de las autoridades se va y llega otra persona, también puede revisar lo que sucedió al respecto. Una de las formas de hacerlo es saber que el personal y otros van a utilizar esto. Podemos ir a las funciones y pedirle a la gente que utilice estas direcciones de correo electrónico. Esta es una de las soluciones que se pudo ver en todo lo que tiene que ver con temas de tecnología y direcciones IP. Se genera una lista de correo electrónico adicional, que en general es lo que no gusta.

- DEV ANAND TEELUCKSINGH: Gracias. Quizá lo que podamos hacer es compartir esto con alguien del TTF. Alguien del TTF lo puede compartir con la secretaría de RALO para ver si quieren entonces estos correos electrónicos especializados para establecerlos entonces de la manera en que lo acaba de describir Judith.
- JUDITH HELLERSTEIN: Dev, no hay una especialización la primera vez sino que ahora lo que tenemos son canales separados. Se puede enviar y recibir desde esos otros lugares. Así se resuelve el problema. No es todo un tema de tecnología todo lo que está dentro del mundo de la ICANN. No necesitamos un trabajo especial sino que es una forma de resolverlo. No sabíamos que podríamos hacerlo de la otra forma y es por eso que generamos la tercera opción que sí puede realizarse.

DEV ANAND TEELUCKSINGH: Entonces con esto lo marcamos como resuelto.

JUDITH HELLERSTEIN: Sí. Sí, porque me parece que lo otro es difícil de hacer.

DEV ANAND TEELUCKSINGH: Bien. Entonces lo vamos a poner como resuelto. Bien, después, uno de los últimos temas de tecnología que tenía que ver con el plan de trabajo es el tema de tener recursos de servidores disponibles para probar soluciones de código abierto como eXo o Mattermost. Uno de los desafíos es que hay que ver quién hace el hosting antes de configurar esos recursos del servidor porque además de tener pocos recursos, realmente están ocupados. Esta pregunta creo que es para Mark: ¿Es posible que la ICANN nos ayude con los recursos en el servidor? Al menos poniéndolos disponibles para que alguien pueda entrar entonces, establecer el servidor, hacer la configuración para que empiece a funcionar como una herramienta de código abierto. Este es un tema de tecnología que yo advertí. Querría hacer la pregunta. Mark, por favor.

- MARK SEGALL: Sí. Hemos hablado mucho de esto internamente y uno de los temas más importantes que tiene que ver con quién paga por esto y cuánto tiempo se necesita, tiene que ver con los temas burocráticos. No queremos generar más gastos administrativos adicionales nada más que para generarlos. Hemos estado hablando en las últimas semanas sobre esto, empezando con el presupuesto para el ejercicio fiscal 18. También tenemos que ver qué es lo que pasa. Una vez que ellos hacen las pruebas, cuando se terminan las pruebas, si les vamos a fijar una fecha de vencimiento y el TTF lo va a querer llevar a producción o no. Realmente hay muchas deliberaciones que se están realizando, muchas conversaciones y creo que el último punto tiene que ver con un formulario de pedidos sobre cuánto va a durar la prueba, cuánta gente se va a necesitar. Toda esta información como para poder examinarla bien para después ver si hay problemas de seguridad para ver cómo hacerlo.
- DEV ANAND TEELUCKSINGH: Gracias, Mark. Creo que la comunidad ha identificado ciertos puntos. Creo que no hay que probarlos. Como figura en el chat, quizá esto se podría hacer como solución. Probarlo y después borrarlo, y volver a usarlo en el mismo lugar. Podemos ver una evaluación de la solución y

después hacer el pedido de presupuesto diciendo: "Nosotros recomendamos seguir este camino" y después realizar el pedido presupuestario adecuado cuando necesitemos más apoyo específico. Este es el comentario que tengo para hacer.

- MARK SEGALL: Me parece que es un comentario muy valioso. Si queremos tener entonces un lugar de pruebas permanente, creo que tiene que haber una partida presupuestaria y me parece que tenemos que seguir el debate internamente.
- DEV ANAND TEELUCKSINGH: Sí. ¿Alguien más tiene algún problema de tecnología, algún tema de tecnología que querría resaltar, además de la página wiki y algún otro tema de tecnología? Si tienen algo, también pueden ir a la página wiki y hacer comentarios en esa página wiki. Creo que hay una herramienta de prueba en la nube y eso es algo que también podemos analizar. Sigamos entonces con el debate que tiene que ver con el plan de trabajo. Tenemos unos 20 minutos para hablar de esto. Vamos a hablar entonces de este plan de trabajo para el TTF, el primer trimestre de 2017. Hay cosas que fueron mencionadas. Satish en la reunión de Hyderabad dijo que quizá necesitábamos tener alguna herramienta de seguridad o un boletín de seguridad para ayudar a los usuarios de At-Large que tienen que ver con la seguridad en las herramientas de comunicación que utilizan.

Creo que es una buena idea y me parece que lo que podemos hacer, Satish, es quizá capacitarnos nosotros y tener alguna idea sobre los problemas de seguridad para después generar una sección en la página wiki. Una puede ser el tema del Adobe Flash. El otro tiene que ver con lo que sucede cuando se hace Skype. Skype mantiene el spam, los mensajes spam así que quizá tenemos que documentar esto y documentar cuáles son las mejores prácticas para evitarlo. ¿Alguien tiene algo más para decir sobre este tema? Me parece que está bien si lo hacemos así, entonces. Sí, Daniel.

- DANIEL NANGHAKA: Sí, soy Daniel. Gracias, Dev. Pensando en cuando se realizó la reunión en Hyderabad, Maureen habló sobre cómo mitigar el spam, etc. y me parece que quedó acordado que era un buen tema establecer un boletín de temas de seguridad. Yo puedo analizarlo y hacer algo del trabajo.
- DEV ANAND TEELUCKSINGH: Perfecto. Podemos agregar a Daniel entonces acá para después compartirlo con la lista de TTF en lo que tiene que ver con el TTF. El primer trimestre, creo que otra de las herramientas que queremos verificar, y me parece que Glenn fue quien lo había sugerido en el chat, ver el Rocket Chat. No sé si Daniel quiere tomar la palabra. O Glenn.
- GLENN MCKNIGHT: Yo no sé si esta herramienta es mejor que el Flash y si podemos tener una demo, porque, como saben, Skype carece de organización. Si queremos una comunicación efectiva, tendremos que sopesar otras opciones. Lo que puedo hacer, como ítem de acción, es hablar con Mattermost para nuestra próxima reunión.
- DEV ANAND TEELUCKSINGH: Gracias, Glenn. Me parece una buena idea. Creo que habría que hablar con quien implementó el Mattermost, para ver cómo lo podemos utilizar. Gracias. También algunos de los temas del TTF que no son los finales, ¿no? Ariel.
- ARIEL LIANG: No sé si el TTF ha considerado algo que se usa mucho en At-Large y en otras RALO, que tiene que ver con el voto electrónico. No sé si es la herramienta ideal para utilizar y no sé si se puede buscar algo como para facilitar el proceso.
- DEV ANAND TEELUCKSINGH: Sé que también fue utilizado durante muchos años en ICANN. Me parece que es una buena idea. Me parece que lo podemos marcar, si es que es algo que quieren analizar. Podemos hablar sobre esto. Estoy siguiendo la pregunta de Olivier. ¿Cuál es la herramienta que utiliza el consejo de la GNSO?
- OLIVIER CRÉPIN-LEBLOND: Muchas gracias, Dev. No sé cuál es la herramienta pero sé que ellos la usan para las votaciones y también que ponen todo en una linda tabla donde se muestra todo este tipo de cosas. Quizá después de muchos años es la hora de que empecemos a saber qué es lo que están usando.

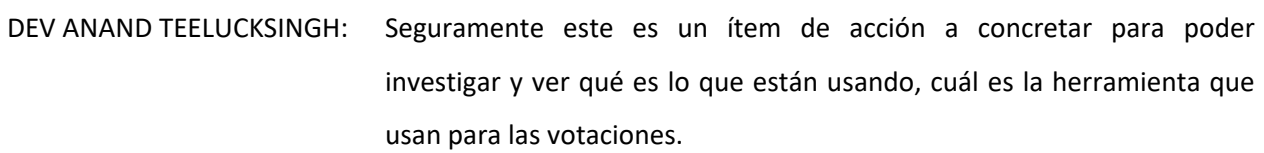

- OLIVIER CRÉPIN-LEBLOND: Quizá alguien que esté en esta llamada lo sepa. Pareciera que es como una pregunta gigante, ¿no?
- DEV ANAND TEELUCKSINGH: ¿Hay alguien que tenga alguna idea? A la una, a las dos… Parece que nadie tiene nada para decir. Vamos a poner esto como un ítem de acción a concretar. Como dije, hay otros dos puntos en la agenda. Ustedes saben que esto está abierto a que todos presenten sus ideas y sus comentarios. Voy a hacer una página wiki de esto para que testeemos Mattermost y las otras soluciones para ver qué podemos lograr con eso. Esta página wiki se va a anunciar más adelante en esta semana. Vamos a incluir el plan de trabajo. Les pedimos de nuevo que nos envíen sus comentarios y sus ideas sobre esto.

Vamos ahora al punto siguiente en nuestro orden del día, en cuanto al captioning, al subtitulado, y al testeo de las encuestas de salida, ver qué es lo que vamos a hacer entonces con el subtitulado en cada una de las llamadas. Judith, quisiera hacerte una pregunta: ¿Te parece que hablemos primero de las encuestas?

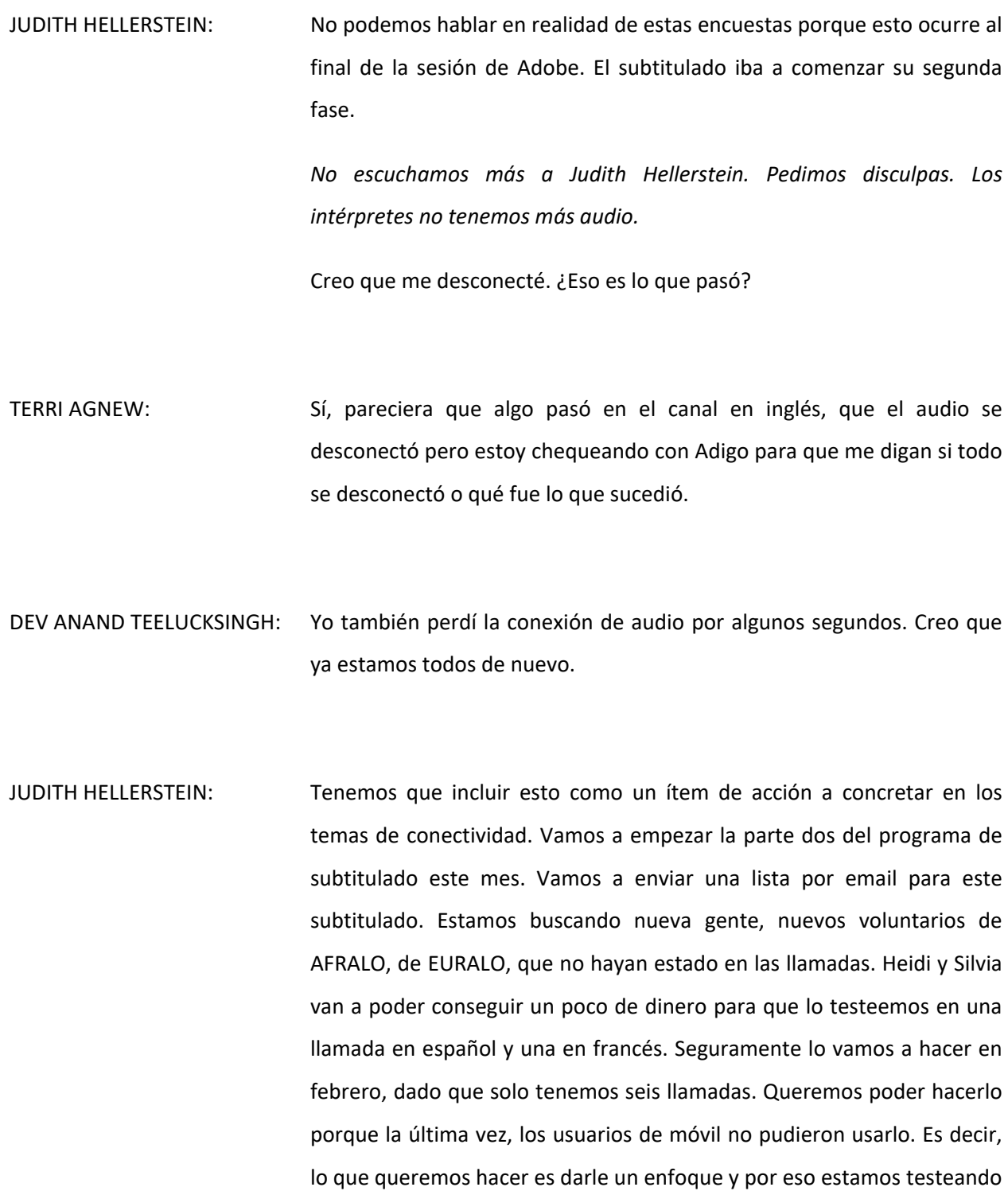

esto con las encuestas que se hacen al final para ver si nos da bien el tiempo.

ARIEL LIANG: Voy a compartir algunas cosas con ustedes aquí. Creo que estas encuestas son más fáciles que cualquier otra cosa. Acá vemos esta primera imagen en la pantalla. Básicamente entonces, la forma de hacerlo es que ustedes se fijan en la parte de arriba, ven donde dice "Meeting", hacen clic en "Meeting", aparece una lista desplegable y el séptimo ítem es el que dice: "End meeting". Hacemos clic ahí y eso los lleva a la siguiente pantalla que les voy a mostrar ahora. Una vez que se hace clic en ese botón aparece esta ventana donde se puede incluir un link en esa ventana. Allí puede aparecer entonces la encuesta que vamos a usar para subtitulado o para otro servicio. En la tabla de abajo van a tener un mensaje personalizado para decirles a los usuarios qué es lo que va a suceder cuando la reunión finalice. Entonces aparece el link a esa encuesta. Una vez que todo está establecido y guardado y configurado, al cerrar la reunión hay una ventana externa que se va a abrir automáticamente y allí va a aparecer la página de la encuesta para que la gente la pueda completar. Si todavía están en Adobe Connect, van a ver un mensaje de finalización que les dice que completen la encuesta que está en ese link. Hay dos formas de poder salir. Esa entonces es la encuesta del final. Este es el demo que hemos generado.

DEV ANAND TEELUCKSINGH: Muchas gracias por darnos esta captura de pantalla. Si te entendí bien, cundo el host termina la reunión, vamos a ver este cuadro de diálogo todos los asistentes y una vez que esté cerrado, cuando uno hace clic en "OK", automáticamente la ventana de Adobe Connect va a ir automáticamente a esta nueva URL… ¿o hay que hacer clic? Estoy tratando de entenderlo.

ARIEL LIANG: Este link los va a dirigir automáticamente al URL y es una pestaña separada. Ustedes todavía van a poder seguir viendo la sala de Adobe Connect y va a ver un mensaje de cierre. Va a aparecer también en una ventana separada o en un chat.

DEV ANAND TEELUCKSINGH: Muy bien entonces. Gracias, Ariel. Tiene la palabra Judith.

- JUDITH HELLERSTEIN: La pregunta es: La gente que está en un dispositivo móvil, cuando ve ese recuadro, ¿lo va a poder ver o es un problema de Flash?
- ARIEL LIANG: No sé si quiere que responda a esta pregunta. Lo que usted está viendo es lo que estableció en el backend. No es algo que la gente que está en la comunidad o en la reunión va a poder ver. Una vez que lo establezcamos, vamos a poder indicar ahí cuándo va a terminar la reunión y lo vamos a poder testear y verificar, pero el recuadro es solo para el administrador. Es solo el administrador el que lo puede ver.
- JUDITH HELLERSTEIN: Sí. Eso es útil porque no me había quedado claro. La idea entonces es que la reunión se cierra, el Adobe Connect se cierra y uno va a una

página por separado. Entonces después lo que hay que hacer es que a las personas que estén en un dispositivo móvil, hay que repetírselo para que ellos puedan ir al resto de la página. Esto es lo que me falta entender.

ARIEL LIANG: Creo que en un dispositivo móvil a uno lo dirigen directamente a esta página y lo va a poder abrir en el dispositivo móvil que esté utilizando, en el navegador que esté utilizando, pero podemos testearlo para verificarlo. No sé si es así exactamente cómo ocurre, si uno lo hace por ejemplo desde una laptop.

DEV ANAND TEELUCKSINGH: ¿Alfredo tiene una pregunta?

ALFREDO CALDERÓN: Sí. Tengo una pregunta. Esta es una pregunta sobre el comentario de Judith. Yo no sé si esto va a funcionar porque yo tuve un problema similar cuando alguna de las personas utilizaban esta característica en Adobe Connect y se supone que tiene que ser una ventana pop-up o emergente dentro de un dispositivo móvil pero esa ventana no emerge porque en mi caso el Safari no lo permite, por alguna razón. Quizá es una cookie el problema. Vamos a tener que hacer un poco más de evaluación y testeo. Eso es todo. Gracias.

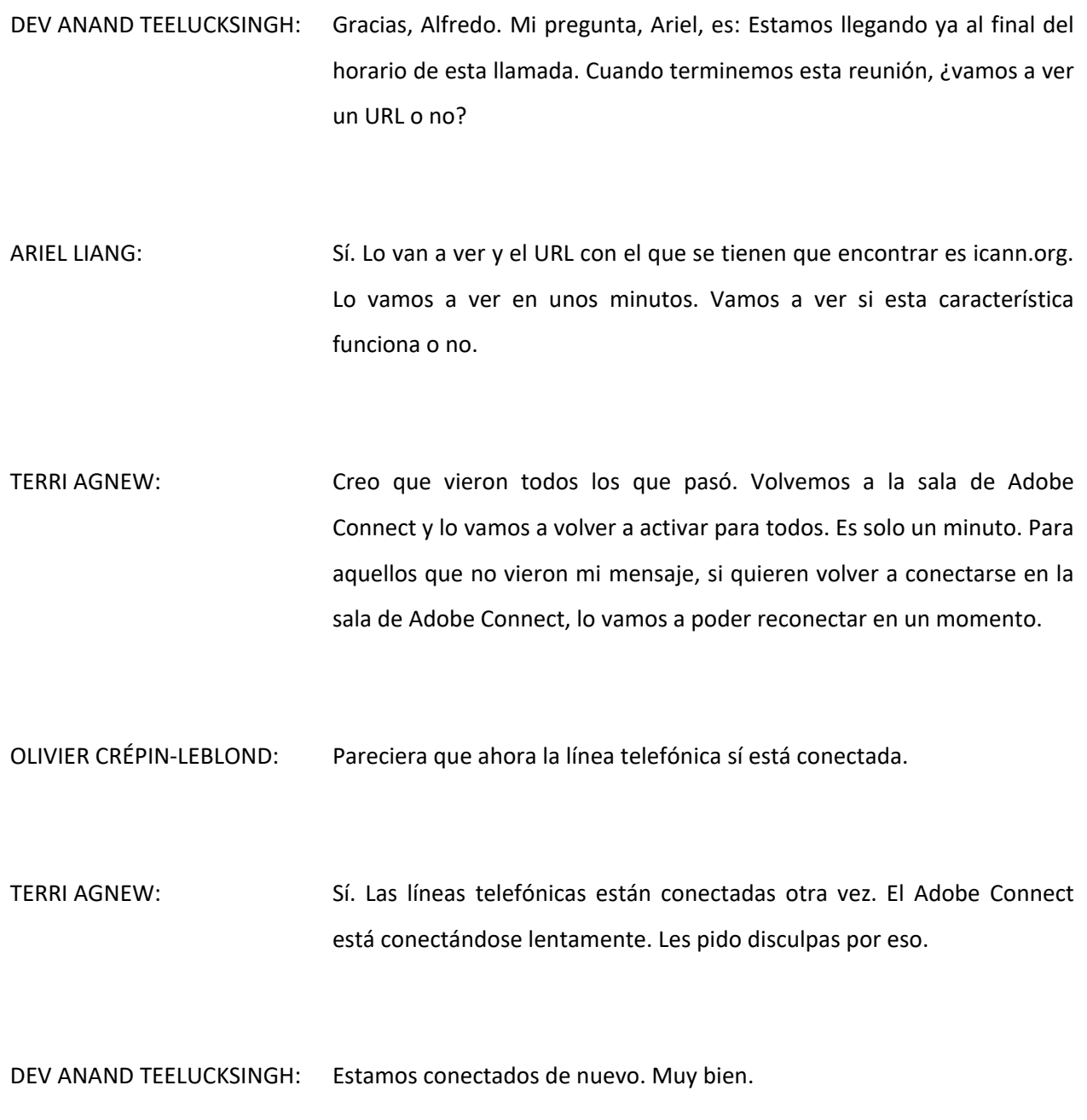

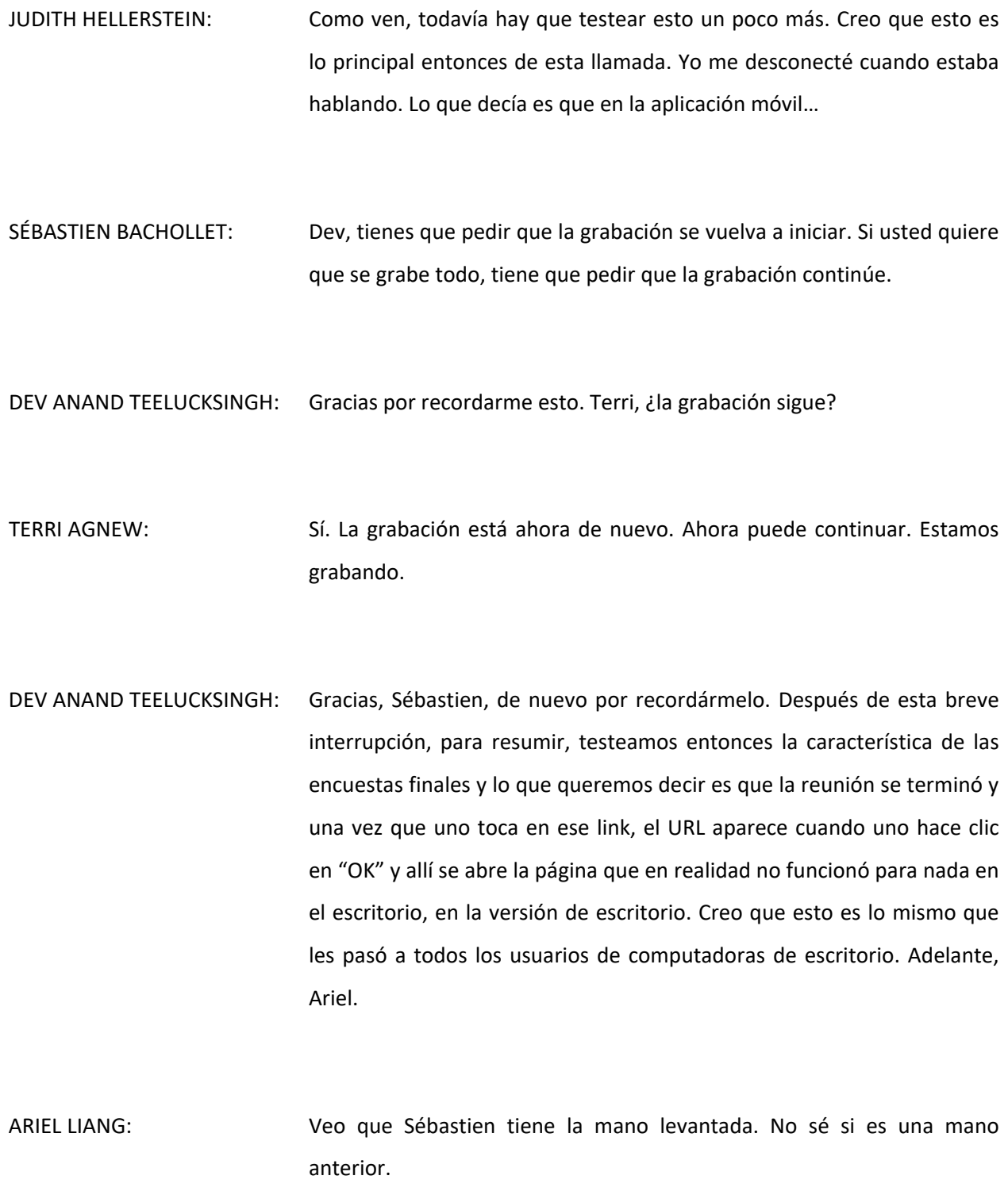

- SÉBASTIEN BACHOLLET: Es una mano nueva-vieja. Era solamente para confirmar lo que dijo Dev pero nosotros tenemos un link en la versión de escritorio. El link no funciona. El link es icann.org pero dice allí: "Por favor, complete la encuesta". Dice: www.icann.org en el URL. Lo segundo es que tuvimos que reconectarnos y también lo que vimos es que se desconectó el sonido después de que nos reconectamos. Por eso tuvimos este problema para escucharlo, Dev, la segunda vez que nos conectamos. Gracias.
- DEV ANAND TEELUCKSINGH: Sí. Creo que la prueba tendría que haber empezado en ese momento. Judith.
- JUDITH HELLERSTEIN: Sí. Mi experiencia fue que en una computadora de escritorio, cuando fui a ese enlace, era uno corto. Si yo lo tipeaba en un navegador porque no funcionaba, me llevaba a la página de la ICANN pero también cerró al Adobe al mismo tiempo. Tuve que volver a abrirlo nuevamente pero no tuve el problema del sonido. El sonido volvió inmediatamente ni bien se reinició el programa pero el resto sí quedó completamente cerrado. Yo estoy utilizando Mac con Safari. Fue una gran falla. Sabemos que necesitamos más pruebas, que no funciona así como está.

DEV ANAND TEELUCKSINGH: ¿Ariel?

ARIEL LIANG: Yo creo que hay que aclarar que si ven icann.org y abre el navegador, se supone que eso tiene que ser porque es lo que dice en este casillero. Esto es lo que abrió en mi navegador. El otro enlace que mencionó Judith, si quieren abrir otra encuesta, me tienen que dar el URL y entonces yo lo personalizo. Si icann.org se abrió en el navegador significa que está funcionando. Creo que esto es lo que debería haberse abierto.

JUDITH HELLERSTEIN: Dev, yo tuve la misma experiencia de Sébastien. No me funcionó ningún link. No era un enlace activo sino que tenía ese enlace pero no funcionó nada. Había que cortarlo y pegarlo en un navegador. No funcionó directamente.

DEV ANAND TEELUCKSINGH: Está bien. No sé si Ariel quiere responder porque era otra pregunta.

- ARIEL LIANG: Sí. Yo creo que tenemos que quizá hacer una prueba diferente para ver si tiene un comportamiento distinto. Yo voy a verificar ese tema.
- DEV ANAND TEELUCKSINGH: Bueno, yo creo que es lo que necesitamos hacer pero a veces cuando cerramos formalmente la reunión y les agradecemos a los intérpretes, al menos podemos hacer que todos tomen una captura de pantalla para ver cuál es el navegador que están utilizando y ver cómo queda, porque parece que los distintos navegadores reaccionan de distinta forma.

*Los intérpretes pedimos disculpas pero se acaba de cortar el sonido.*

¿Hay algo más para decir antes de cerrar formalmente la reunión? A la una, a las dos, a las tres. Bien. Quiero agradecerles a todos por haber participado en esta llamada. Una vez más, cuando terminemos la llamada, les pido que si se vuelve a dar esta falla, hagan una captura de pantalla y se la envíen al personal o a mí o al TTF para ver qué es lo que sucede en esta encuesta final. ¿Bien? Gracias.

TERRI AGNEW: Perdón. Judith tiene la mano levantada y además hizo una pregunta.

DEV ANAND TEELUCKSINGH: Judith, rápidamente, por favor. Te pido que tipees la pregunta lo más rápido que puedas. Sí. No tiene micrófono. Judith, si estás en el chat, quizá puedas tipear rápidamente la pregunta.

JUDITH HELLERSTEIN: Voy a tratar nuevamente. ¿Funciona?

DEV ANAND TEELUCKSINGH: Sí.

JUDITH HELLERSTEIN: Bueno, intenté tres veces. Otra forma de solucionar este tema, aunque requiere esfuerzo. Podríamos al mismo tiempo que hacemos la encuesta, podemos poner una encuesta con un enlace a un Google Doc para que entonces existan distintas opciones. Quienes están en un teléfono o no les funciona el enlace pueden de esta forma recopilar los datos, incluso quienes pueden ver la sesión una vez que terminó la sesión. Son tres formas de hacer encuestas o de recopilar datos.

- DEV ANAND TEELUCKSINGH: Bien, bueno. Creo que sí, pero bueno, primero vamos a recopilar la información de qué es lo que pasó con esa encuesta final que llevaba a la icann.org automáticamente porque hemos tenido distintas experiencias. Agregamos una documentación mejor de qué es lo que pasó. Me parece que igual, una vez recopilada la información, hay que hacer más pruebas. Glenn creo que fue el que promovió la encuesta.
- GLENN MCKNIGHT: Sí. Hice una modificación y también modifiqué algunas preguntas.
- DEV ANAND TEELUCKSINGH: Bueno, gracias, Glenn. Muchas gracias a las intérpretes por este tiempo. Gracias a todos por participar de la llamada. Fue un gran placer trabajar con todos ustedes. Podemos seguir chateando en línea y además nos vamos a seguir viendo en las reuniones. Les deseo lo mejor para el próximo año. Continuemos entonces fuera de línea con todas estas conversaciones. Con esto concluimos la sesión. Veamos qué es lo que sucede cuando terminemos la reunión entonces. Gracias a todos por participar.

TERRI AGNEW: Gracias. Con esto cerramos la reunión. Muchas gracias por haber participado. Vamos a desconectar todas las líneas. Que tengan un buen día. Gracias.

**[FIN DE LA TRANSCRIPCIÓN]**